## Bolton **Schools ICT**

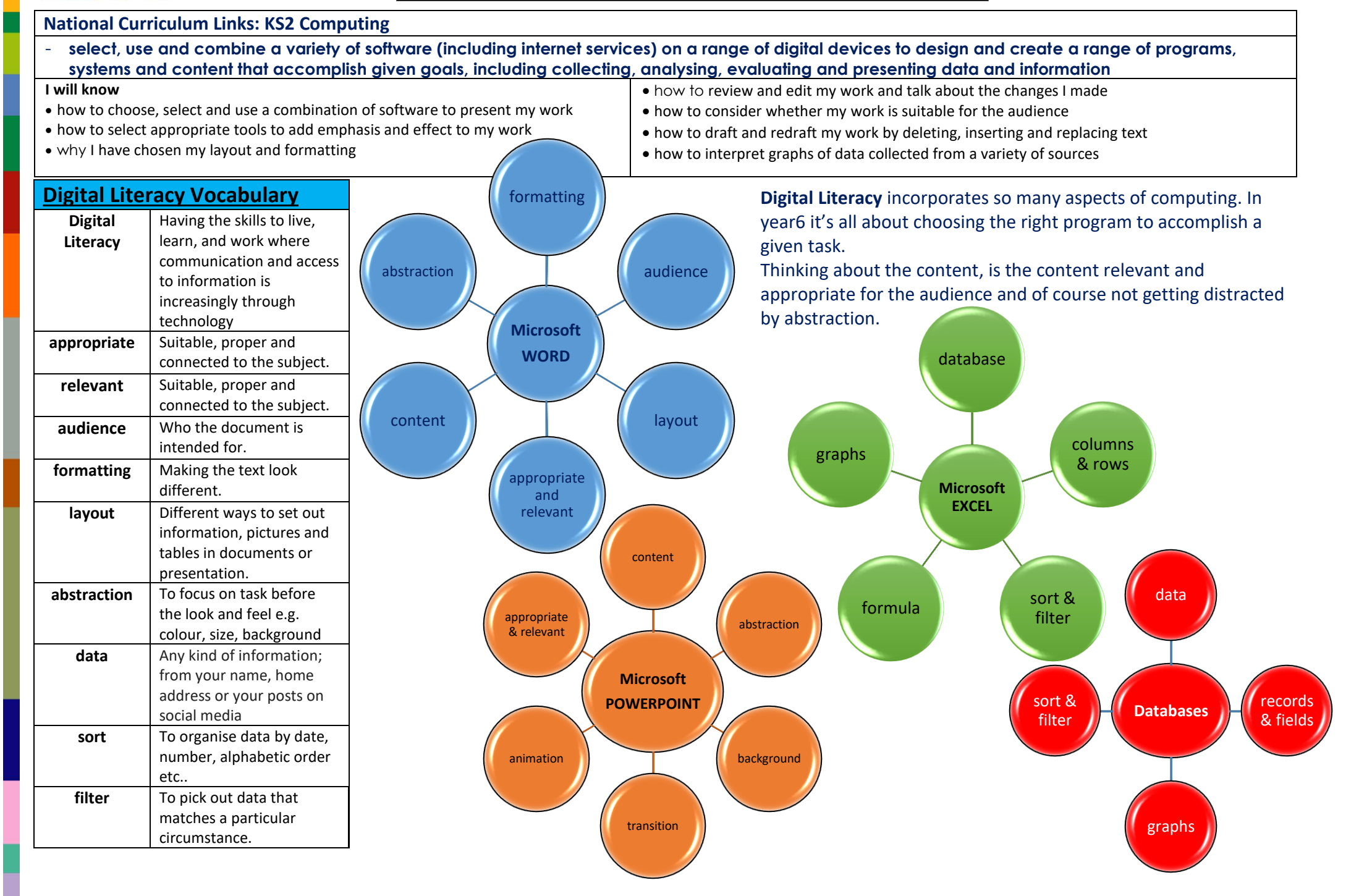

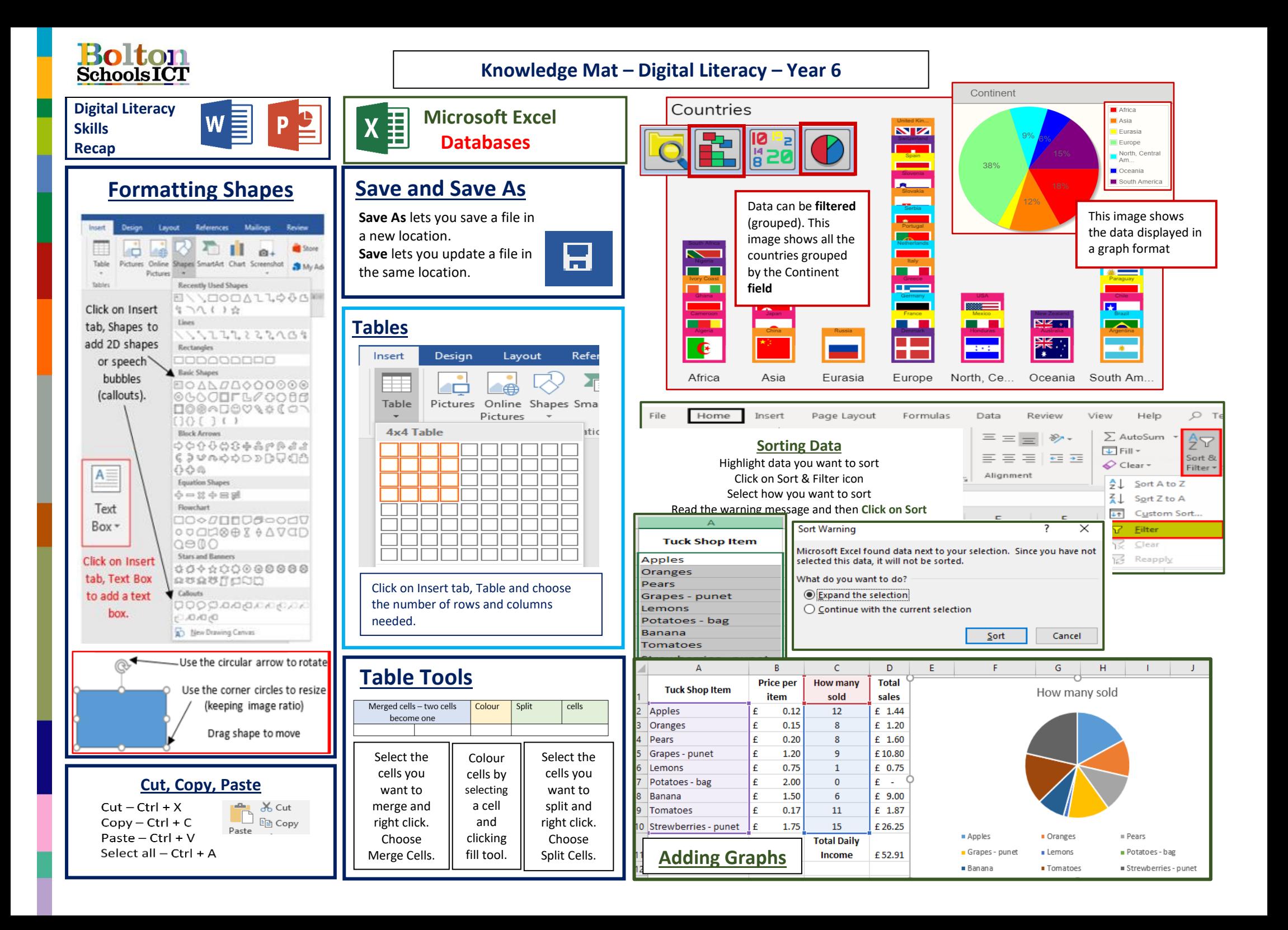